## 知 如何查看ONEStor 3.0 节点是否安装有handy

**[方正](https://zhiliao.h3c.com/User/other/25627)** 2021-11-19 发表

## 问题描述

如何查看ONEStor 3.0 节点是否安装有handy

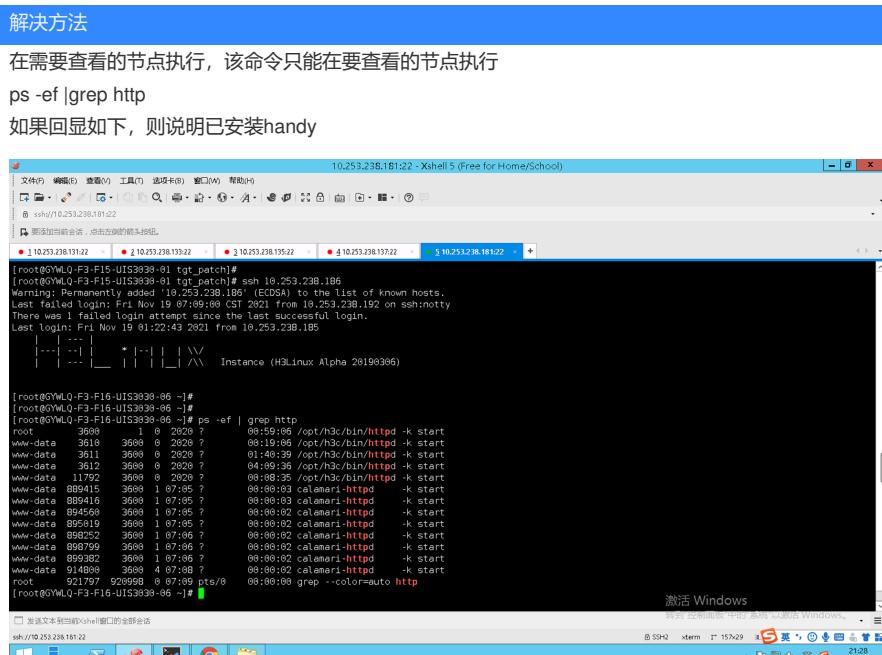